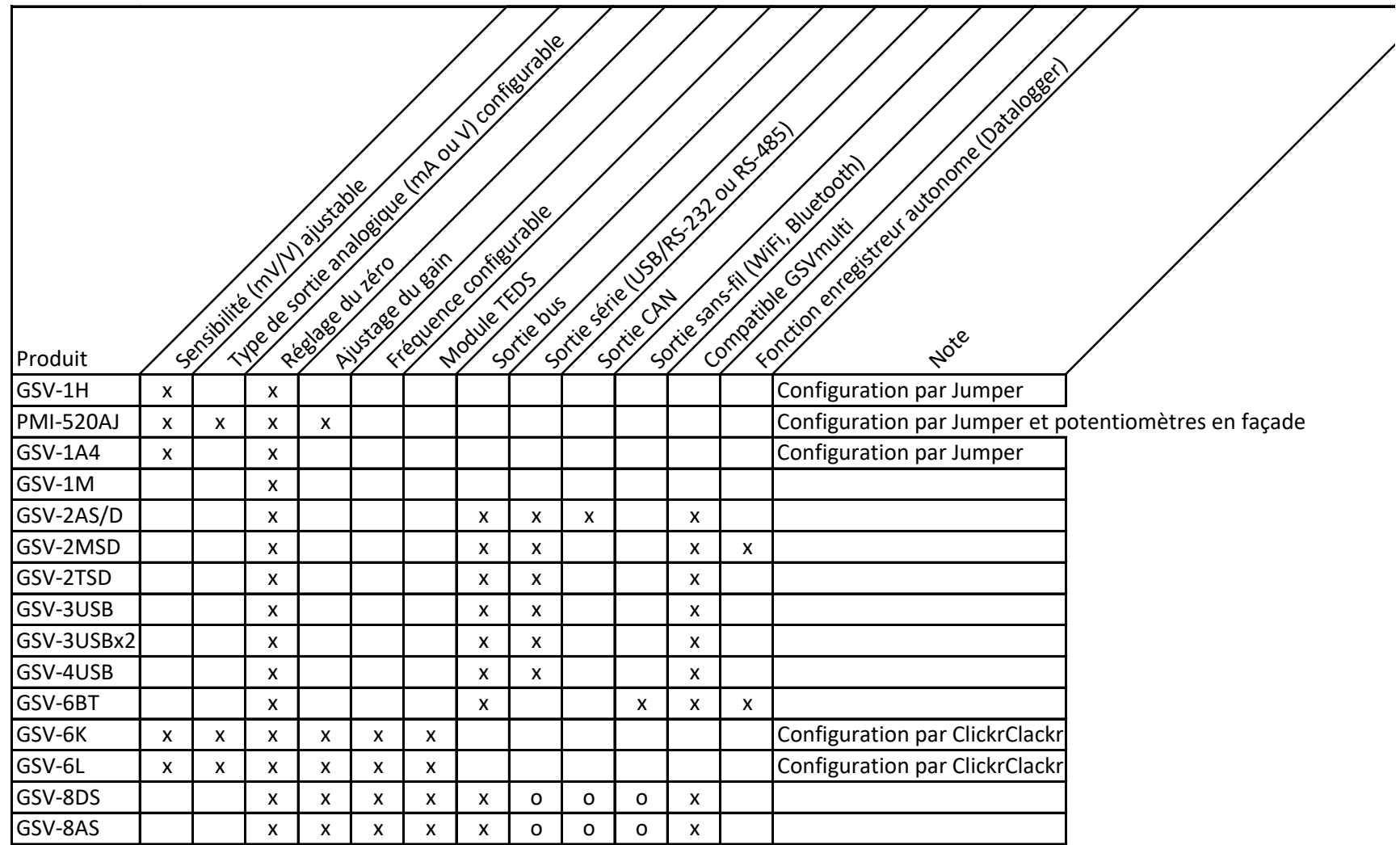

Le Logiciel GSVmulti permet de régler les paramètres suivants:

- fréquence d'échantionnage

- Gain;

-type d'entrée: jauge (mV/V) ou capteur actif (0-10V) ou temperature (PT1000, TK)

-plus de possibilités selon les modèles